## МУНИЦИПАЛЬНОЕ БЮДЖЕТНОЕ ОБЩЕОБРАЗОВАТЕЛЬНОЕ УЧРЕЖДЕНИЕ ПАВЛОВСКАЯ СРЕДНЯЯ ШКОЛА №1

Принято решением УТВЕРЖДАЮ Педагогического Совета Директор № \_\_\_\_\_\_\_\_\_\_\_\_\_\_\_\_ МБОУ Павловской средней школы №1 \_\_\_\_от\_\_\_\_\_\_\_\_\_\_\_\_\_\_\_20\_\_ г. \_\_\_\_\_\_\_\_\_\_\_\_/И.А.Лаптева/ Приказ  $\mathcal{N}_2$  от  $20$  г.

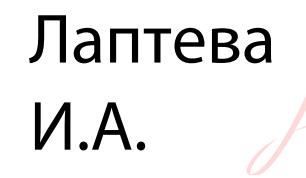

Подписано цифровой подписью: Лаптева И.А. Дата: 2023.10.16 02:29:24 +04'00'

### **ДОПОЛНИТЕЛЬНАЯ ОБЩЕОБРАЗОВАТЕЛЬНАЯ ОБЩЕРАЗВИВАЮЩАЯ ПРОГРАММА ТЕХНИЧЕСКОЙ НАПРАВЛЕННОСТИ «ВИРТУАЛЬНАЯ РЕАЛЬНОСТЬ»**

Срок реализации: 1 год (35 ч) Возраст детей: 12 – 17 лет Уровень реализации - базовый

> Составитель: Абузярова Рамиля Рустямовна

# **Содержание**

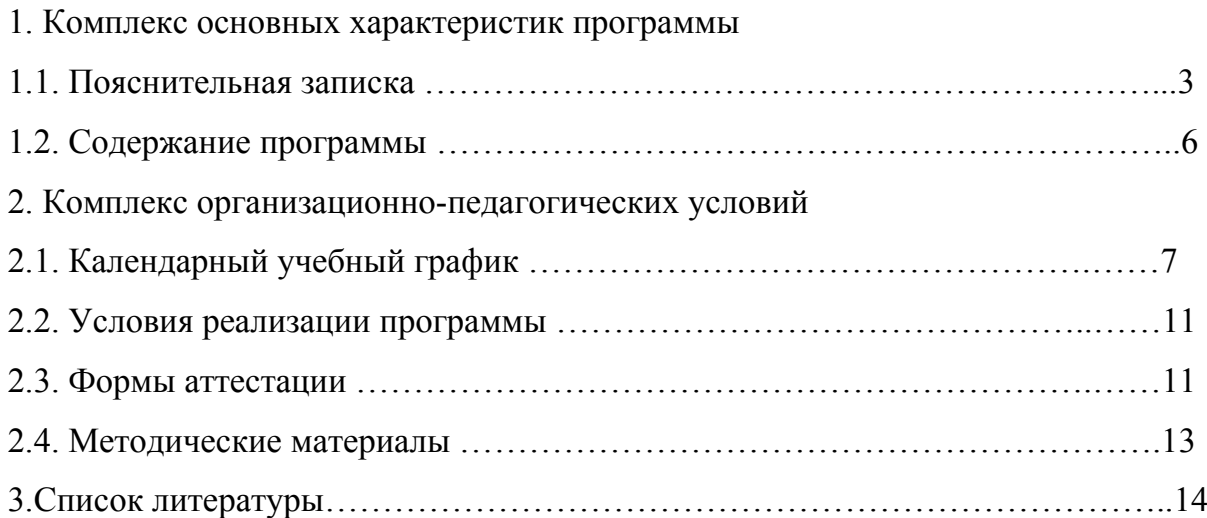

#### **1.Комплекс основных характеристик программы**

#### **1.1. Пояснительная записка**

#### **Программа разработана в соответствии с нормативно – правовыми документами:**

 Федеральный закон от 29 декабря 2012 года № 273-ФЗ «Об образовании в Российской Федерации» (ст. 2, ст. 15, ст.16, ст.17, ст.75, ст. 79);

 Концепция развития дополнительного образования детей до 2030 года, утвержденная Распоряжением Правительства Российской Федерации от 31 марта 2022 г. №678-р;

• Приказ Министерства просвещения РФ от 27 июля 2022 г. № 629 "Об утверждении Порядка организации и осуществления образовательной деятельности по дополнительным общеобразовательным программам"

 Методические рекомендации по проектированию дополнительных общеразвивающих программ № 09-3242 от 18.11.2015 года;

• Приказ Министерства образования и науки РФ от 23.08.2017 года № 816 «Порядок применения организациями, осуществляющих образовательную деятельность электронного обучения, дистанционных образовательных технологий при реализации образовательных программ»

• «Методические рекомендации от 20 марта 2020 г. по реализации образовательных программ начального общего, основного общего, среднего общего образования, образовательных программ среднего профессионального образования и дополнительных общеобразовательных программ с применением электронного обучения и дистанционных образовательных технологий»

• Письмо Минобрнауки России от 28.08.2015 года № АК - 2563/05 «О методических рекомендациях» вместе с (вместе с Методическими рекомендациями по организации образовательной деятельности с использованием сетевых форм реализации образовательных программ);

 Приказ Министерства науки и высшего образования Российской Федерации и Министерства просвещения Российской Федерации от 05.08.2020 г. N 882/391 "Об организации и осуществлении образовательной деятельности при сетевой форме реализации образовательных программ»;

 СП 2.4.3648-20 Санитарно-эпидемиологические требования к организациям воспитания и обучения, отдыха и оздоровления детей и молодежи;

• Устав МБОУ Павловской СШ № 1 МО «Павловский район»

### *Уровень освоения программы* **–** базовый.

## *Направленность программы* – техническая

Виртуальная и дополненная реальности — особые технологические направления, тесно связанные с другими. Эти технологии включены в список ключевых и оказывают существенное влияние на развитие рынков НТИ. Практически для каждой перспективной позиции «Атласа новых профессий» крайне полезны будут знания из области компьютерного зрения, систем трекинга, 3D-моделирования и т. п. Согласно многочисленным исследованиям, VR/AR-рынок развивается по экспоненте, соответственно, ему необходимы компетентные специалисты — этим и обуславливается **актуальность программы**. Она предполагает формирование у обучающихся представлений о современных тенденциях в развитии IT-отрасли.

В ходе практических занятий обучающиеся познакомятся с виртуальной, дополненной и смешанной реальностями, поймут их особенности и возможности, определят наиболее интересные направления для дальнейшего углубленного изучения, параллельно развивая навыки дизайн-мышления, дизайн-анализа и способность создавать новое и востребованное.

**Новизна** программы заключается в создании уникальной образовательной среды, формирующей проектное мышление обучающихся за счёт трансляции проектного способа деятельности в рамках решения конкретных проблемных ситуаций.

**Педагогическая целесообразность** данной программы заключается в том, что она является целостной и непрерывной в течение всего процесса обучения и позволяет обучающемуся шаг за шагом раскрывать в себе творческие возможности и самореализовываться в современном мире. В процессе изучения окружающего мира обучающиеся получат дополнительное образование в области информатики, математики и физики.

**Адресат программы.** Программа нацелена на обучающихся в возрасте от 12 до 17 лет. На обучение принимаются все желающие. Набор осуществляется в одну группу. Количество обучающихся в группе – 10 человек.

Возрастными особенностями детей и подростков являются специфические свойства личности (ее психики) закономерно изменяющиеся в процессе возрастных стадий развития под воздействием процессов воспитания и обучения. Каждый возрастной период (этап) развития личности характеризуется определенным уровнем развития ее познавательных способностей, мотивационной, эмоционально-волевой и перцептивной сферы.

### **Форма обучения и режим занятий.**

Занятия проводятся 1 раза в неделю, общий объем нагрузки составляет 35 часов. Заочная часть программы выполняется обучающимися самостоятельно с использованием методических рекомендаций, электронных образовательных ресурсов и под контролем педагога.

Занятия проводятся согласно утвержденному расписанию: *Продолжительность одного занятия:* 1 час (очно) – 45 мин. занятие / 10 мин. перерыв (дистанционно) – 30 мин. занятие / 10 мин. перерыв

#### **Формы организации занятий.**

Программа предполагает групповые, парные, индивидуальные формы организации занятий, в том числе практические занятия, лабораторные работы, лекции, мастер-классы, конференции.

**Цель программы:** формирование уникальных Hard- и Soft-компетенций по работе с VR/AR-технологиями через использование кейс-технологий.

#### **Задачи программы:**

#### *Обучающие:*

− объяснить базовые понятия сферы разработки приложений виртуальной и дополненной реальности: ключевые особенности технологий

иих различия между собой, панорамное фото и видео, трекинг реальных объектов, интерфейс, полигональное моделирование;

− сформировать базовые навыки работы в программах для разработки приложений с виртуальной и дополненной реальностью;

− сформировать базовые навыки работы в программах для трёхмерного моделирования;

− научить использовать и адаптировать трёхмерные модели, находящиеся в открытом доступе, для задач кейса;

− сформировать базовые навыки работы в программах для разработки графических интерфейсов;

− привить навыки проектной деятельности, в том числе использование инструментов планирования.

### *Развивающие***:**

− на протяжении всех занятий формировать 4K-компетенции (критическое мышление, креативное мышление, коммуникация, кооперация);

− способствовать расширению словарного запаса;

- способствовать развитию памяти, внимания, технического мышления, изобретательности;

- − способствовать развитию алгоритмического мышления;
- − способствовать формированию интереса к техническим знаниям;
- − способствовать формированию умения практического применения полученных знаний;
- − сформировать умение формулировать, аргументировать и отстаивать своё мнение;

− сформировать умение выступать публично с докладами, презентациями.

### *Воспитательные***:**

− воспитывать аккуратность и дисциплинированность при выполнении работы;

− способствовать формированию положительной мотивации к трудовой деятельности;

− способствовать формированию опыта совместного и индивидуального творчества при выполнении командных заданий;

- − воспитывать трудолюбие, уважение к труду;
- − формировать чувство коллективизма и взаимопомощи;

− воспитывать чувство патриотизма, гражданственности, гордости за достижения отечественной ИТ-отрасли.

### **Планируемые результаты**

### *Предметные результаты:*

- умение работать с информацией;
- умение работать с высокотехнологичными устройствами;

 знание основных понятий, и различий виртуальной, дополнительной, смешанной реальности, оптическому трекингу, маркерной и безмаркерной технологии;

 знание пользовательского интерфейса профильного программного обеспечения, базовых объектов инструментария;

- знание основ создания AR-приложения и 3D-моделирования;
- умение снимать и монтировать изображение 360 градусов;

 Результатом занятий по направлению «VR/AR» будет способность учащихся к самостоятельному решению ряда задач с использованием образовательных технических и программных средств, а также создание творческих проектов. Конкретный результат обучения – это реализация собственного проекта группы обучающихся. Проверка проводится как визуально – путем презентации проектов, так и путем изучения программ устройства моделей, созданных учащимися. Навыки самообразования - периодическая оценка своих успехов и собственной работы самими обучающимися. Основной способ итоговой проверки – выполнение учебных практик и защита проекта. В зачет принимается участие в соревновании и итог проекта.

### *Метапредметные результаты:*

 сформируется интерес к техническим наукам и в частности к технологиям виртуальной и дополненной реальностей;

 разовьется память, внимание, логическое, пространственное и аналитическое мышление; креативность и лидерство;

 разовьются навыки инженерно-конструкторской, исследовательской и проектной деятельности.

### *Личностные результаты:*

учащиеся будет вовлечены в проектно-исследовательскую деятельность;

 сформируется инженерное мышление и разовьются навыки командной работы, координация действий;

- расширится кругозор и междисциплинарная коммуникация;
- повысится готовность к участию в соревнованиях разного уровня.

### **1.2. Содержание программы**

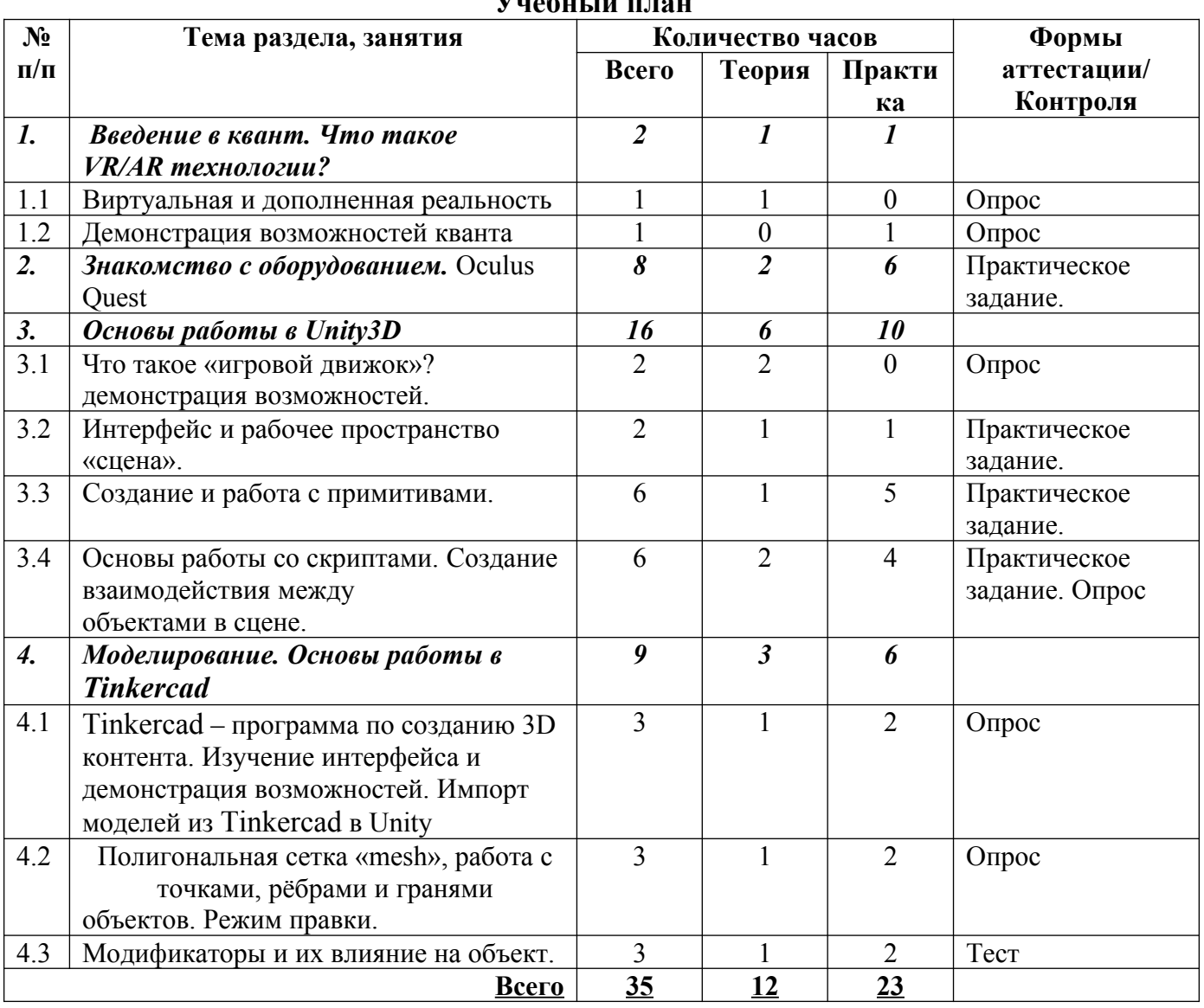

## **Унебшій**

### **Содержание учебного плана программы**

### **Базовый компонент. Введение в квант**.

#### **Раздел 1. Введение. Что такое VR/AR технологии?**

## *Тема 1.1. Общие сведения о предмете и демонстрация возможностей кванта*

Теория: Лекция на тему что такое VR/AR, как это работает и где используется

*Компетентностная траектория:* Знать базовую терминологию области виртуальной и дополненной реальности. *Практика:* Просмотр технического характера видеороликов, демонстрация оборудования

## *Тема 1.2 Демонстрация возможностей кванта*

*Практика:* Демонстрация возможностей кванта

## **Базовый компонент. Теория и практика с оборудованием.**

# **Раздел 2. Знакомство с оборудованием.** *Oculus Rift*

*Теория:* Принцип работы Oculus Rift, знакомство с оборудованием.

*Практика:* Исследование программногообеспечения Oculus и работа с оборудованием. *Компетентностная траектория:* Уметь пользоваться ПК.

# **Раздел 3. Основы работы в Unity3D**

# *Тема 3.1 Что такое «игровой движок»? демонстрация возможностей.*

*Теория:* Знакомство с таким видом ПО как «игровые движки». Визуальный осмотр интерфейсов различных движков, демонстрация возможностей и обсуждение отличий. *Компетентностная траектория:* Уметь пользоваться программами, для создания виртуальных пространств

## *Тема 3.2 Интерфейс и рабочее пространство «сцена».*

*Теория:* Трёхмерное пространство, интерфейс, основныерабочие окна

*Практика:* Настройка интерфейса, изучение возможностей окон.

*Компетентностная траектория:* Уметь пользоваться программами, для создания виртуальных пространств

# *Тема 3.3 Создание и работа с примитивами.*

*Теория:* Примитивные объекты, создание и модификация.

*Практика:* Размещение и изменение созданных объектов в трёхмерном пространстве сцены.

*Компетентностная траектория:* Уметь пользоваться программами, для создания виртуальных пространств.

## *Тема 3.4 Основы работы со скриптами. Создание взаимодействия между объектами в сцене.*

*Теория:* Что такое скрипт/script? Коротко о программировании *Практика:* Создание первых скриптов на движение объекта. *Компетентностная траектория:* Знать основы программирования и языка С#.

# **Раздел 4. Моделирование. Основы работы в Tinkercad**

# *Тема 4.1 Tinkercad – программа по созданию 3D контента*

*Теория:* Лекция о 3D- моделировании, текстурах, UV-развёртке

*Практика:* Изучение интерфейса и демонстрация возможностей. Импорт моделей из Tinkercad в Unity

*Компетентностная траектория:* Знания принципов работы программ для моделинга и устройства трёхмерных объектов

# *Тема 4.2 Полигональная сетка «mesh». Режим правки*

*Теория:* Что такое mesh? Как с ней работать?

*Практика:* Работа с вершинами, рёбрами и гранями объектов.

*Компетентностная траектория*: Знания принципов работы программ для моделинга и устройства трёхмерных объектов.

### *Тема 4.3 Модификаторы и их влияние на объект*

*Теория:* О модификаторах и их влиянии на отображение, поведение объекта и взаимодействие с другими объектами

*Практика:* Применение модификаторов физических свойств

*Компетентностная траектория*: Знания принципов работы программ для моделинга и устройства трёхмерных объектов.

### **2. Комплекс организационно-педагогических условий 2.1. Календарный учебный график**

Количество учебных недель- 35

Количество учебных дней – 35

Дата начала и окончания реализации программы – 01.09.2023 – 31.05.2024

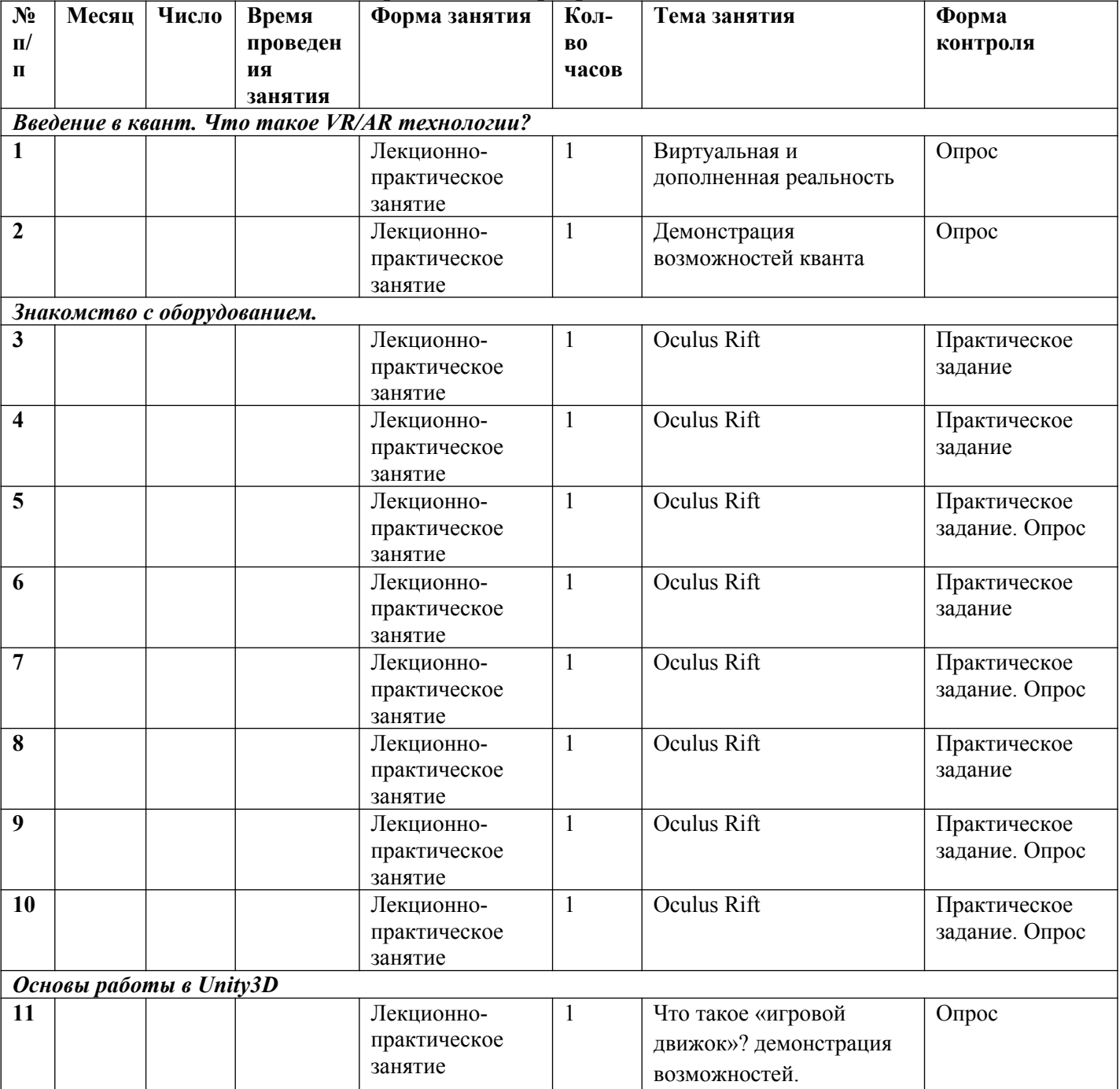

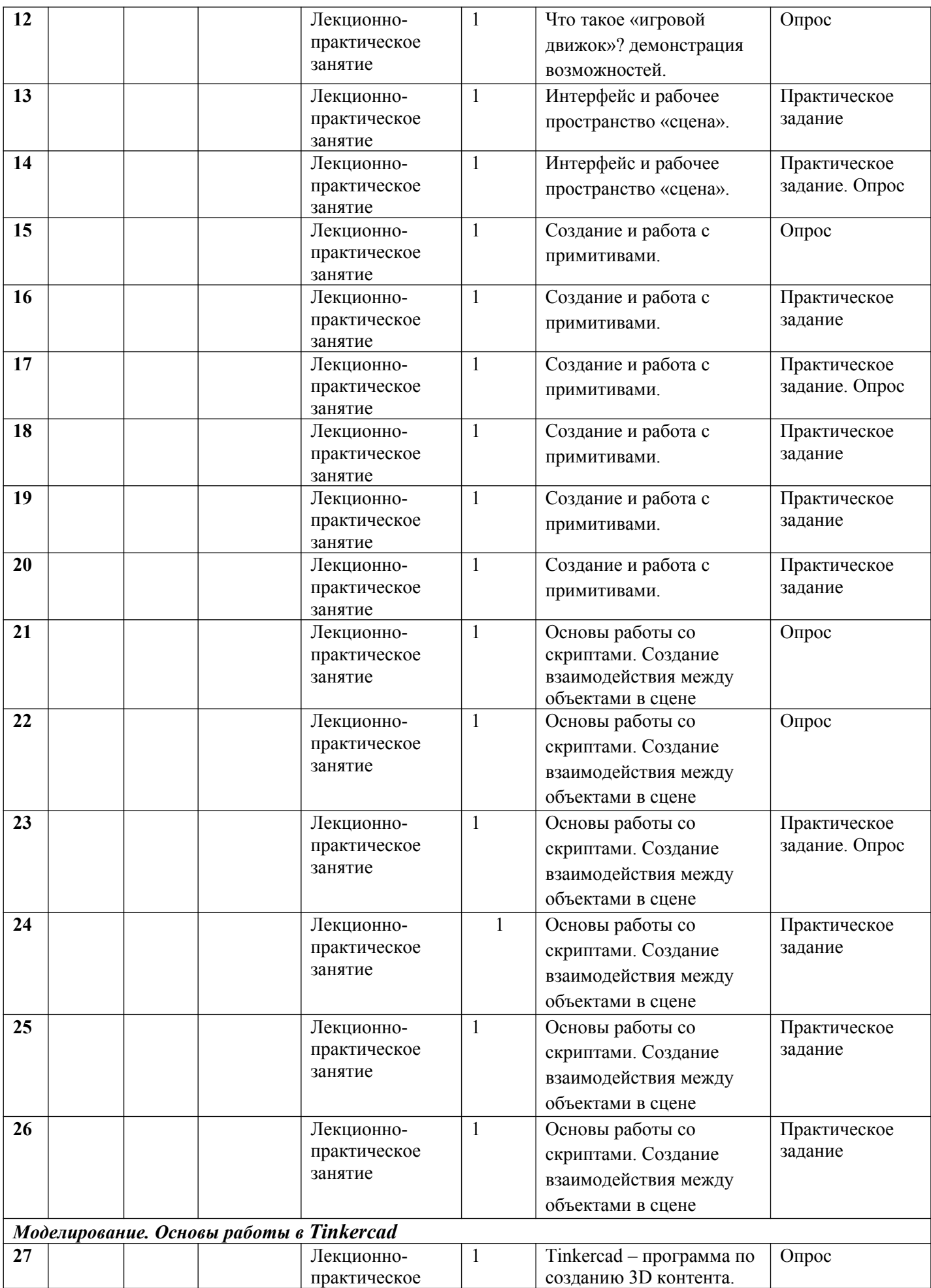

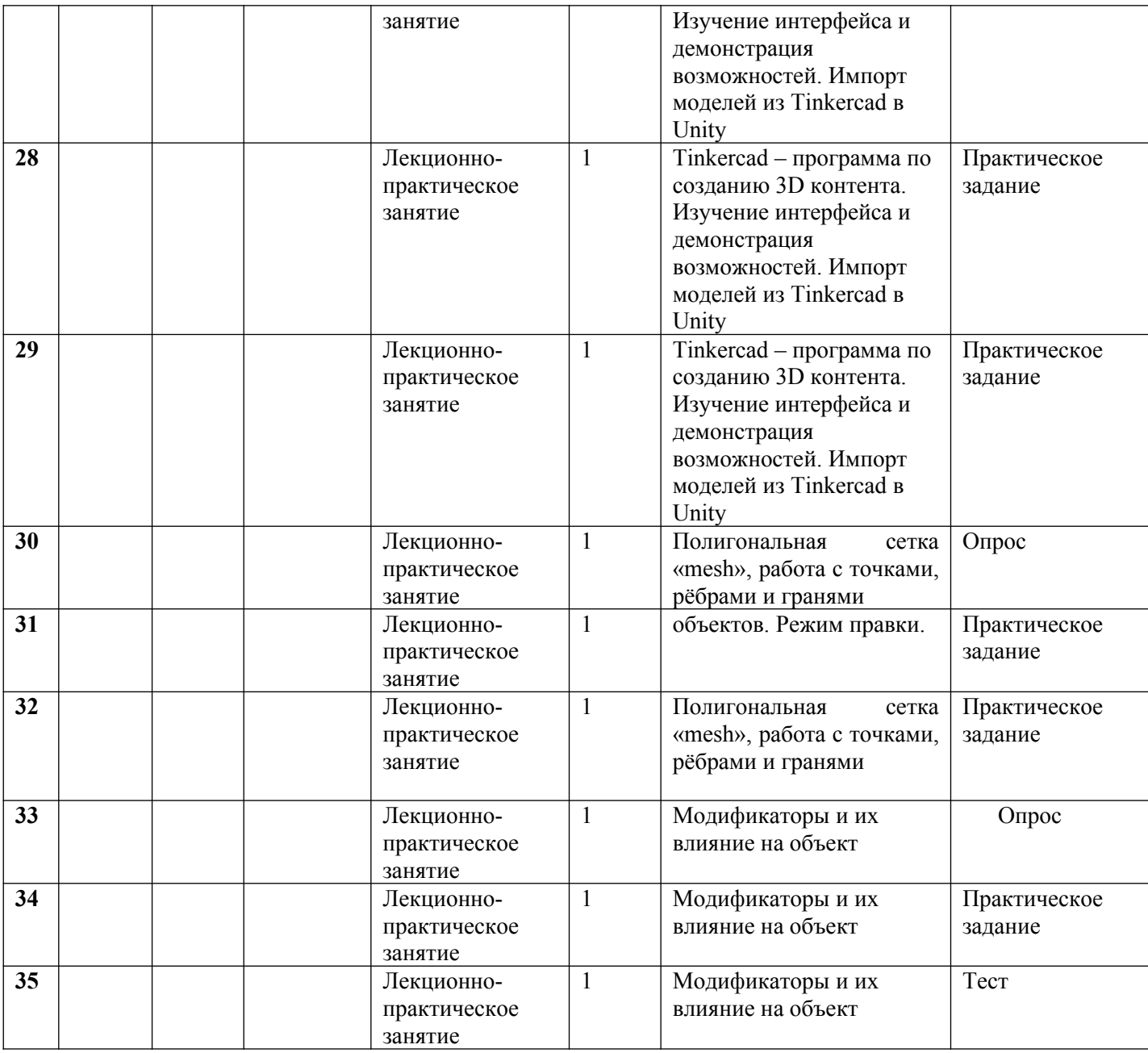

### **2.2. Условия реализации программы**

### **Материально-техническое оснащение:**

- компьютерный класс, актовый зал
- компьютеры
- Шлем виртуальной реальности Oculus Rift
- Устройство работы с виртуальной реальностью начального уровняSteam
- постоянный доступ в сеть Интернет.

## **Учебные и методические пособия:**

Научная, специальная, методическая литература

## **Материалы из опыта работы педагога** :

дидактический материал:

- Tinkercad программа посозданию 3D контента,
- программа Unity или Unrealengine
- учебные пособия
- разработки игр

#### методические разработки:

-собственные методические разработки

-разработки игр, кроссвордов, тестов по терминологии предмета изучения;

-разработки бесед-обсуждений фильмов;

-конспекты открытых занятий;

-лекционный материал для занятий;

- компьютерные ресурсы;

- Интернет-сайты.

#### **2.3. Формы аттестации.**

Для полноценной реализации Программы используются разные *виды контроля*:

- текущий – осуществляется посредством наблюдения за деятельностью ребенка в процессе занятий;

- промежуточный – выставки и конкурсы разного уровня;

- итоговый – открытые занятия, защита проектных работ, выставки и конкурсы разных уровней.

#### **Оценочные материалы**

 Контроль освоения обучающимися программы осуществляется путем оценивания следующих критериев (параметров):

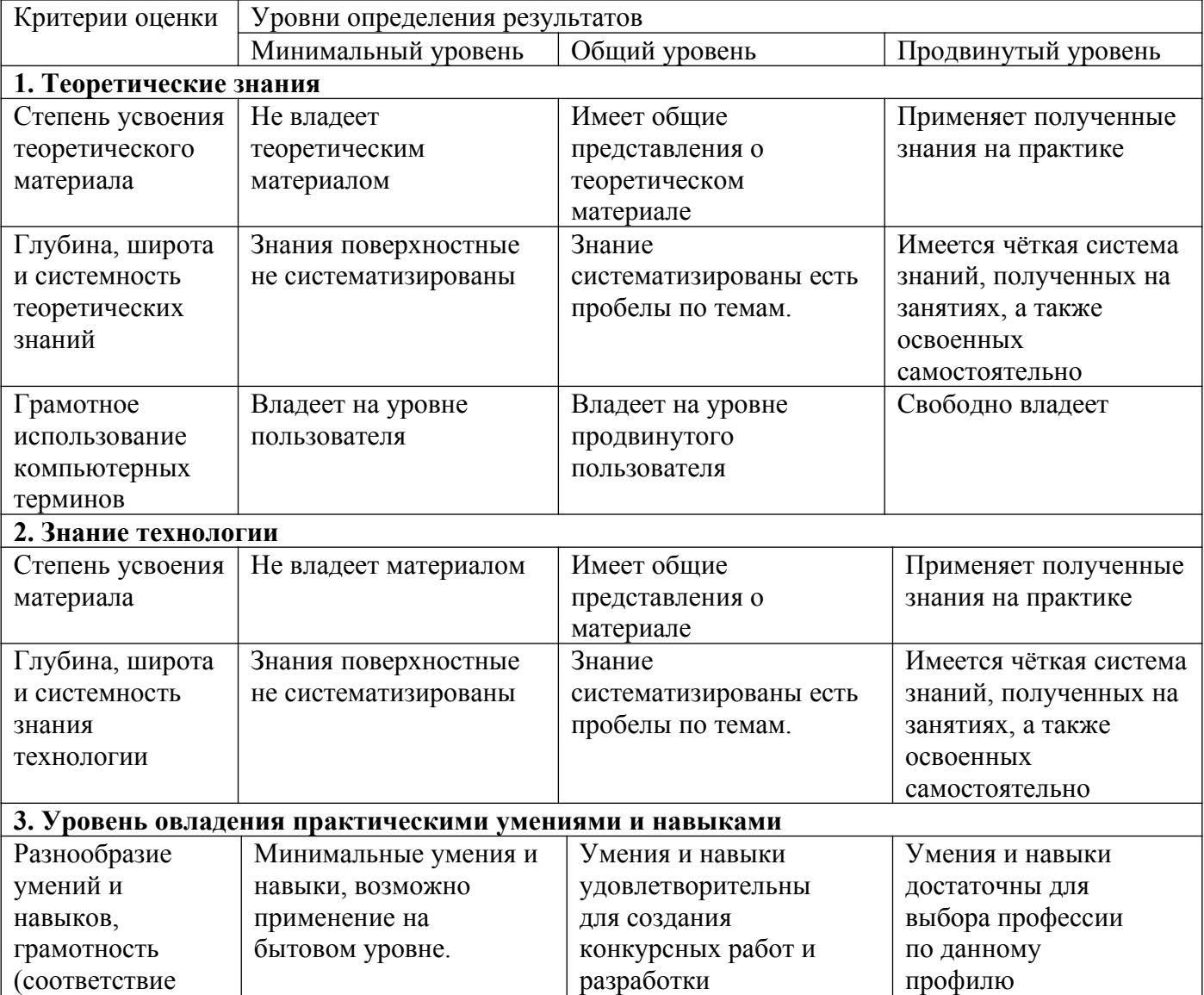

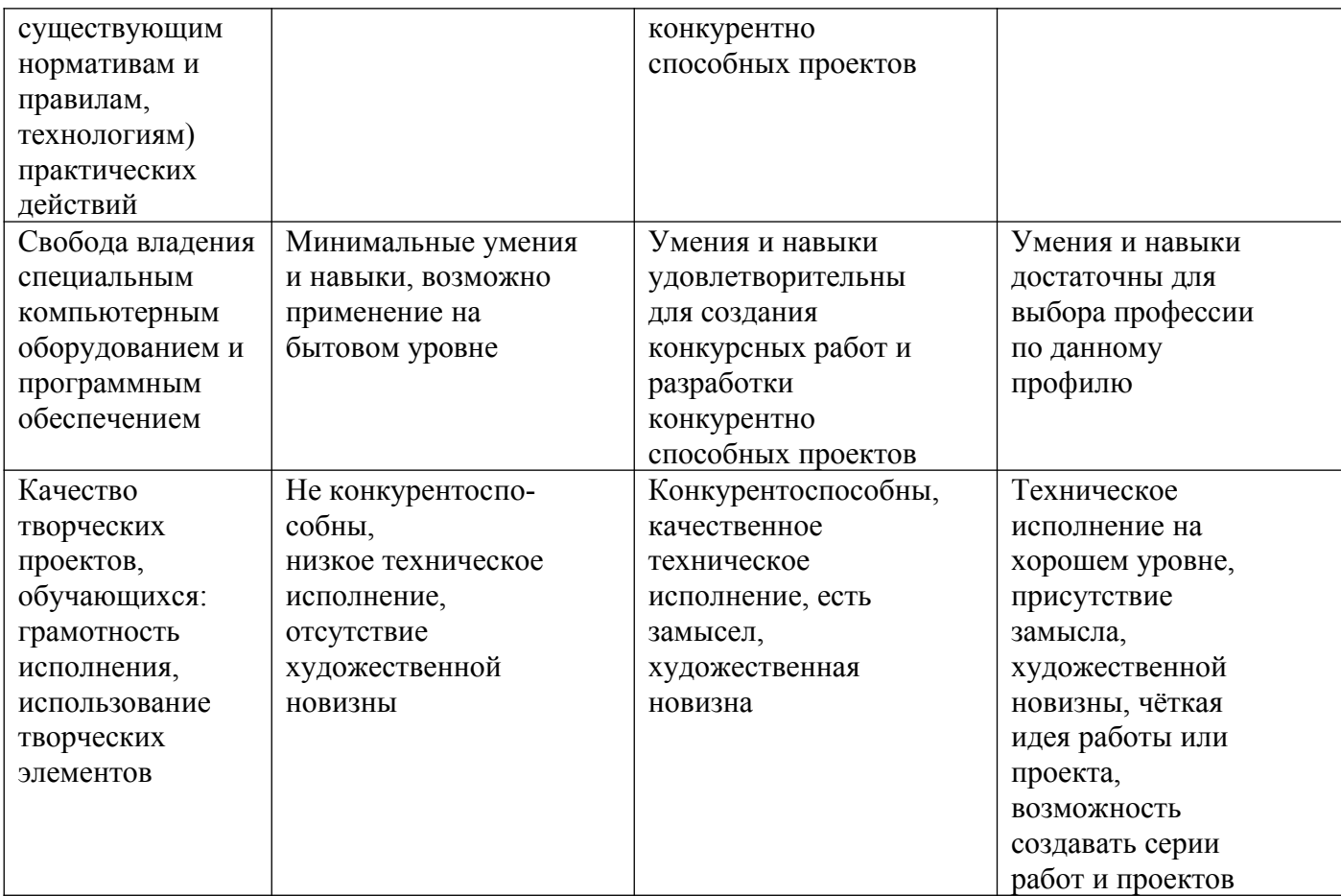

### **Итоговый контроль**

**Форма проведения**: защита творческого проекта «Виртуальная реальность».

Создание более 1 уровня игры - 5 баллов.

Использование более 7 спрайтов - 5 баллов.

Музыкальное сопровождение - 5 баллов.

Культура выступления - 0-5 баллов:

-культура речи (грамотность, четкость) - 1 балл;

-логичность изложения - 1 балл;

-владение материалом, использование терминологии - 2 балла;

-соблюдение регламента - 1 балл.

Ответы на дополнительные вопросы - 0-5 баллов.

Максимальное количество баллов - 30

 Критерии уровня обученности по сумме баллов: высокий уровень - от 25 баллов и более; средний уровень - от 15 до 24 баллов; низкий уровень - до 14 баллов.

### **2.4. Методические материалы.**

Занятия строятся с учётом индивидуальных особенностей воспитанников, что позволяет заинтересовать, увлечь каждого ребёнка, раскрыть его творческие способности.

При изучении тем программа предусматривает использование фронтальной, индивидуальной и групповой формы учебной работы обучающихся:

● фронтальная форма - для изучения нового материала, информация подаётся всей группе из 10 человек;

● индивидуальная форма - самостоятельная работа учащихся, педагог может направлять процесс в нужную сторону;

● групповая форма помогает педагогу сплотить группу общим делом, способствует качественному выполнению задания, для реализации проектной деятельности в малых группах (3-5 человека).

Помимо основных занятий, программа включает в себя и образовательные событие, такие как: экскурсии, конкурсы, выставки, участие в фестивалях и проектных сменах в лагерях.

Общее количество часов по программе – 20 часов. Занятия проводятся по утверждённому графику и расписанию занятий.

Предполагаются следующие активные формы проведения занятий:

● Лекционно-практические занятия, проблемные лекции.

- Тренинги, мастер-классы.
- Экскурсии.

Будут реализованы активные методы обучения такие, как:

- Метод проектов
- Метод кейсов
- Метод задач

 При реализации **программы** в рамках *воспитательного компонента* предусмотрена реализация следующих модулей:

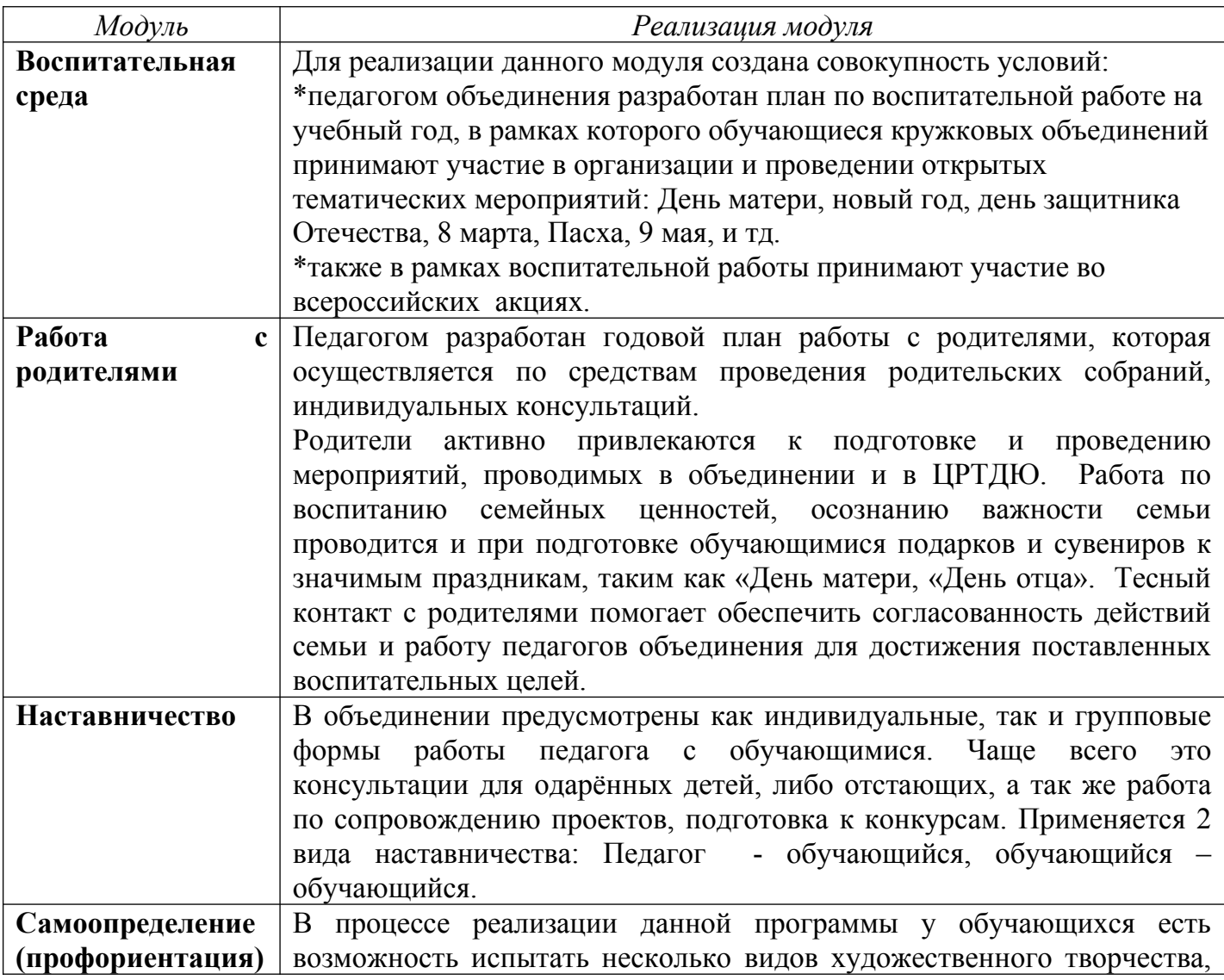

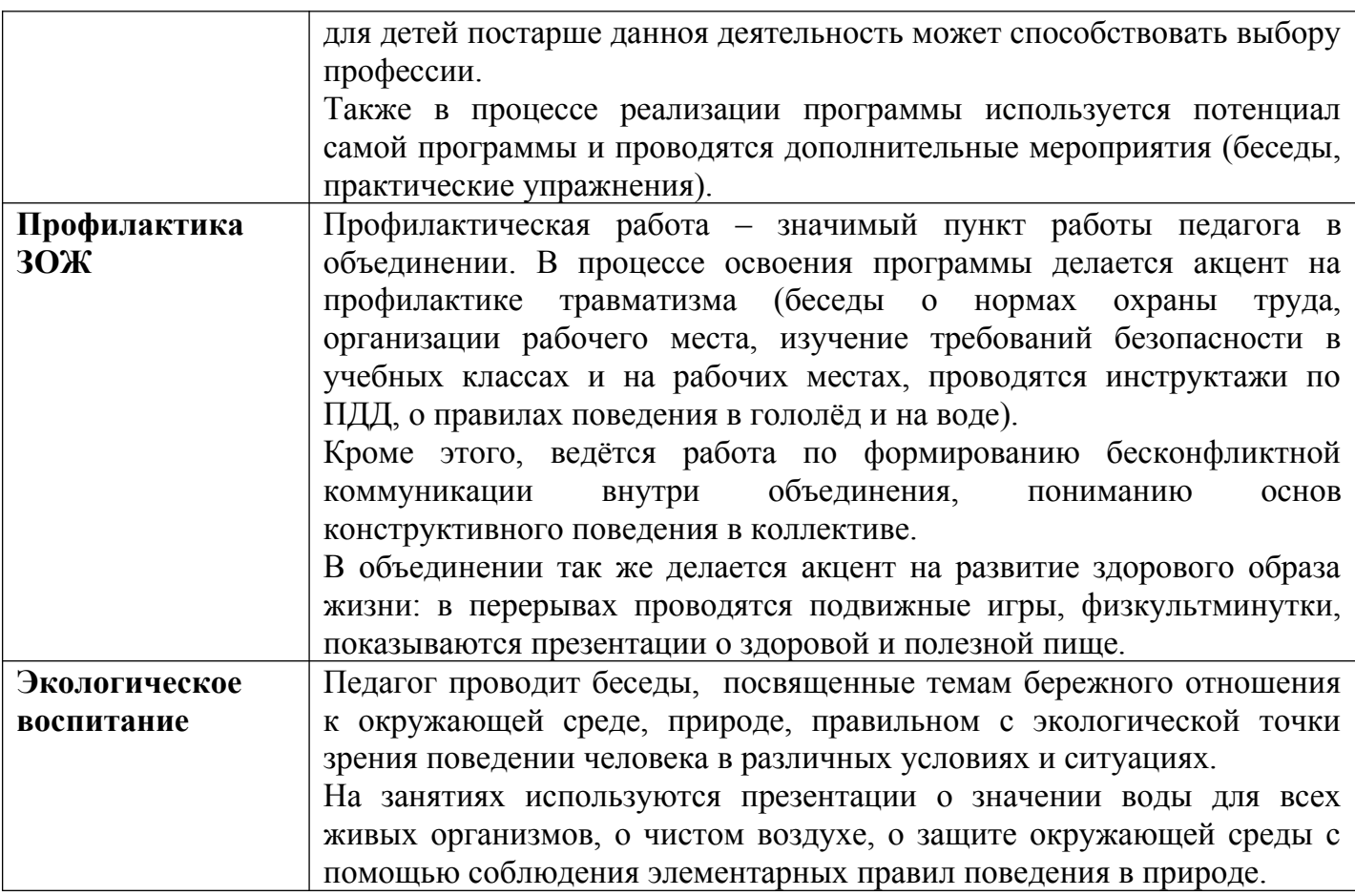

## **3. Список литературы**

## *Cписок источников для педагога*

- 1. Портал обучающих материалов UnityURL:<https://unity3d.com/ru/learn>
- 2. IT-блог URL:<https://habr.com/post/161463/>
- 3. Портал обучающих материалов BlenderURL: <https://blender3d.com.ua/>
- 4. Разработка игр в UnityURL: [http://gamesmaker.ru/books/osnovy-razrabotki-igr-na-unity-](http://gamesmaker.ru/books/osnovy-razrabotki-igr-na-unity-3d/)
- [3d/](http://gamesmaker.ru/books/osnovy-razrabotki-igr-na-unity-3d/)
	- 5. Список ссылок на литературуURL:<https://gcup.ru/forum/8-46855-1>
	- 6. Unity in action. URL:<https://livebook.manning.com/#!/book/unity-in-action/chapter-1>
	- 7. Книги по программированию

URL: http://flight-dream.com/forum/index.php?topic=418.0

# *Cписок источников для обучающихся*

- 1. Портал обучающих материалов UnityURL:<https://unity3d.com/ru/learn>
- 2. IT-блог [URL:https://habr.com/post/161463/](url:https://habr.com/post/161463/)
- 3. Портал обучающих материалов BlenderURL: <https://blender3d.com.ua/>
- 4. Разработка игр в UnityURL: [http://gamesmaker.ru/books/osnovy-razrabotki-igr-na-unity-](http://gamesmaker.ru/books/osnovy-razrabotki-igr-na-unity-3d/)[3d/](http://gamesmaker.ru/books/osnovy-razrabotki-igr-na-unity-3d/)
	- 5. Список ссылок на литературу URL:<https://gcup.ru/forum/8-46855-1>
	- 6. Unity in action. URL:<https://livebook.manning.com/#!/book/unity-in-action/chapter-1>
	- 7. Книги по программированию URL: http://flight-dream.com/forum/index.php?topic=418.0

# *Cписок источников для родителей:*

1. Портал обучающих материалов UnityURL:<https://unity3d.com/ru/learn>

- 2. Портал обучающих материалов BlenderURL: <https://blender3d.com.ua/>
- 3. Список ссылок на литературу URL:<https://gcup.ru/forum/8-46855-1>
- 4. Книги по программированию URL: http://flight-dream.com/forum/index.php?topic=418.0